thon 02/5/19<br>Q.P. Code: 34331<br>Regula Paper / Subject Code: 78905 / Linear Algebra Using Python

 $(2\frac{1}{2}$  Hours)

Total Marks: 75

 $(15M)$ 

#### $N.B.$ 1) All questions are compulsory.

- 2) Figures to the right indicate marks.
	- 3) Illustrations, in-depth answers and diagrams will be appreciated.
	- 4) Mixing of sub-questions is not allowed.

#### $O.1$ **Attempt All(Each of 5Marks)**

- $(a)$ Multiple Choice Questions.
	- Which of the following commands will create a list? i)
		- a) list  $I =$  list() b) list  $I = \left[ \begin{array}{cc} c \end{array} \right]$ . list  $I = \left[ \begin{array}{cc} c \end{array} \right]$ . (1, 2, 3) d) All of these 原理的变形
	- The dot product of  $(1, 2, 3)$  and  $(1, -1, 0)$  is ii) c)  $1$   $\otimes$   $\uplus$   $\uplus$   $\uparrow$  $a)0$  $b)2$
	- The dot product of  $(1, 2, 3)$  and  $(-1, 1, 0)$  is iii) b) $\frac{1}{2}$  =  $\frac{1}{2}$  of  $\frac{1}{2}$  =  $\frac{1}{2}$  $a)$  1
	- <u> 단위 최종 대부 선출된</u>  $iv)$ A linear equation with right hand side is equal to zero is called a) A linear System b) Saturated c) Homogeneous d) Non homogeneous
	- v) A vector whose norm is 1 is called  $\vee$  vector a) Null b) Besis c). Unit d) none of these

#### $(b)$ Fill in the blanks for the following questions

- Two vectors are said to be orthogonal if angle between them is \_\_
- The output when we execute list "Hello") is
- Set of all linear combinations of vectors is called
- If all the elements of a matrix-have zero value is called as matrix & Apple of
- To add a new element to a list we use \_ command.

#### Answer the following questions

 $i)$   $\in$ 

ii)

ili)

- $\{1\} \cup \{1,2\}$  if  $u \in (1,2)$  .  $\pm 1$  and  $v \in (3,2,-1)$  find norm  $u$  and norm  $v$ .
	-
- 
- $\langle$  befine the term line? Product Space<br> $\langle$  iii)  $\langle$  Solve (1-1) + (1-0) + (1-1)<br> $\langle$  iv)  $\rangle$  Define the term Characteristic equation
- $\sqrt{2}$  Find dot product of (1, 5), (4, -2)  $\mathbf{v}$

Page 1 of 3

005A8E3EACD806A942002D7F5586B212

(a) Find the square root of complex number 8 – 6i

 $Q. 2$ <br>(a)

(b)

 $\mathfrak{g}$ 

 $\mathfrak{e}$ 

 $\mathbb{Z}$ 

 $R<sup>3</sup>$ .

Attempt the following (Any THREE) (15M)

Determine whether  $v_1=(2, 2, 2)$ ,  $v_2=(0, 0, 3)$  and  $v_3=(0, 1, 1)$  span vector space

Q. P. Code: 34331

 $\sim$ 

•-

\n- (c) Write a Python program to find conjugate of a complex number.
\n- (d) Are the following vectors are linearly dependent.
\n- (e) Express in polar and exponential form 
$$
1 + i\sqrt{9}
$$
.
\n- (f) Express in polar and exponential form  $1 + i\sqrt{9}$ .
\n- (g) Express the polynomial form  $1 + i\sqrt{9}$ .
\n- (h) Check whether the set of all pairs of real numbers of the form  $(1, 2)$  with operation  $(1, y) + (1, y') = (1, y + y)$  and  $k(1, y) = (1, ky)$  is a vector space.
\n- (i) Find the angle between the two vectors  $a = (2,3,4)$  and  $b = (1, -4,3)$  in  $IR^3$ .
\n- (ii) Find the angle between the two vectors  $a = (2,3,4)$  and  $b = (1, -4,3)$  in  $IR^3$ .
\n- (b) Let
\n- $$
A = \begin{bmatrix} 2 & 2 \\ 1 & 1 \\ 0 & 6 \end{bmatrix} B = \begin{bmatrix} 5 & 4 \\ 2 & 2 \\ 1 & 0 \end{bmatrix} B = \begin{bmatrix} 2 & 3 \\ 2 & 2 \\ 1 & 0 \end{bmatrix} B = \begin{bmatrix} 2 & 3 \\ 2 & 2 \\ 1 & 0 \end{bmatrix} D = [2 \cdot 4 \cdot 3 \cdot 4]
$$
\n
\n- (c) Write a python program to enter a matrix and check if it is invertible.
\n- (d) Check whether the set of functions are Linearly independent?
\n- (e)  $-x + 4x$ ,  $2x + 1x + 1x$ ,  $2x + 1x + 1x$ ,  $2x + 1x + 1x$ ,  $2x + 1x + 1x$ ,  $2x + 1x + 1x$ ,  $2x + 1x + 1x$ ,  $2x + 1x + 1x$ ,  $2x + 1x + 1x$ ,  $2x + 1x + 1x$ ,  $2x +$

Page 2 of 3

# Paper / Subject Code: 78905 / Linear Algebra Using Python

**Q. P. Code: 34331** 

- Verify Pythagorean Theorem for  $u = \{1, 0, 2, -4\}$  and  $v = \{0, 3, 4, 2\}$  $(d)$
- Find inner product, angle, orthogonality for  $(e)$  $P = -5 + 2x - x^2$ ,  $q = 2 + 3x^2$
- Write a python program to find orthogonal projection u on v.  $(f)$

#### $Q.5$ **Attempt the following (Any THREE)**

 $(a)$ Find eigen Values and eigen vectors of

$$
A = \begin{pmatrix} 8 & -8 & -2 \\ 4 & -3 & -2 \\ 3 & -4 & 1 \end{pmatrix}
$$

- Express the following as a linear combination of  $v_1 = (-2, 1, 3), v_2 = (3, 1, -1)$  $(b)$ and v<sub>3</sub>=(-1, -2, 1) with w= (6, -2, 5)
- Let T:  $|R^3 \rightarrow |R^2$  be a linear map defined by  $f(x,y,z) = (x+2y-z, x+y-2z)$  $(c)$ Verify Rank  $T +$  Nullity  $T = 3$ . 的复数海绵
- Let S be a subset of vector space V. Prove that S- is a subspace of V.  $(d)$  $(e)$

#### Fill the table. Vector space **Basis** Dimension<sup>.</sup>  ${0}$  $IR<sup>2</sup>$  $(1.0)(0.1)$  $P_2(x)$ ÷  $M_2(1R)$  $4.$  $\overline{\rm IR}$

Page 3 of 3

Paper / Subject Code: 78901 / Fundamentals of Algotrithm *iSIV/19*<br>S<sup>Y</sup>. CS

**(2** *Vi* **Hours) [Total Marks: 75**

**N.B.** 1) **All** questions are **compulsory. 2) Figures** to the **right** indicate marks. 3) **Draw** suitable **diagrams** and illustrations **wherever necessary. 4) Mixing** ofsub-questions is **not allowed. Q. 1 Attempt All the Questions A) Choose the correct alternative** i) Time taken by a known algorithm to solve a problem with worse case input gives us the \_\_\_\_bound a) lower c) both lower and upper \_\_\_\_is an unambiguous specification ofhow to solve a class of problems. a) program c) algorithm iii) BST is the abbreviation for a) Binary Search Tree c) Binary Solution Technique (5M) b) upper d) None of these  $\bullet$  ii) b) instruction d) none of these b) Binary Search Time d) None of these iv) The matching algorithm on a sequence of length  $n$  runs in a) *0(nlogn*) c) *O(logri)* time b) *0(n)* d) *0(2n)* v) A path that starts and ends on the same vertex is called\_\_\_\_ b) tree d) none of these a) cycle c) spanning tree ^ **B) Fill in the blanks( rapidly, longest, shortest, slowly, child, parent, tree, linked-list)** i) Leaf nodes represent the nodes that do not have any ii) Pre-order and Post-order traversals are operations associated with \_\_\_\_\_\_ data structure. iii) Prim's algorithm is an example of <u>equal</u> path problem. iv) The sequential search runs in \_\_\_\_\_ time. v) The n-log-n function grow a little more \_\_\_\_\_ than the linear function. (5M) **C) Explain the following terms in one or two lines (5M)** i) Big-Omega ii) Depth-first traversal iii) Linear search iv) Binary tree v) Selection algorithms **Q.2 Attempt (15M) the following: (Any THREE)** A What **is** Asymptotic analysis of an algorithm? Explain.

- B What is divide-and -conquer method of problem solving? Given an example where this method is used.
- C Write a note on method of guessing and confirming.
- D Write the algorithm for printing lines of a file in reverse order.
- E Write a note on commonly used logarithms and summations in algorithmic analysis.
- F Explain how to compare algorithms. Give example.

# (15M) Q.3 Attempt **the** following: (Any THREE)

- A What is an AVL tree? Explain its characteristics.
- What is a traversal of a tree? Compute any two such traversals for the following tree. **<sup>B</sup>**

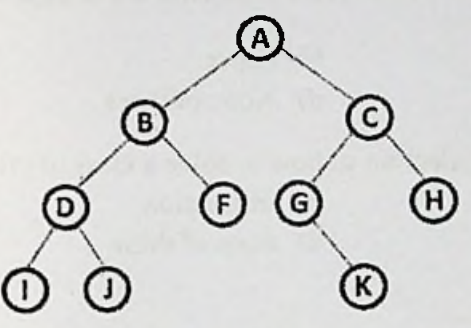

- C Briefly describe the concept of topological sorting. Give example.
- D Explain with suitable example the adjacency list and adjacency matrix representations of a graph. Give example.
- E What is a shortest path problem? Explain any one algorithm for finding shortest path in a graph.
- F Define graph. Differentiate between directed and undirected graph. Give examples.

## Q.4 Attempt the following: (Any THREE) (15M)

- A What is breadth-first traversal of a tree? Give the algorithm for performing a breadth-first traversal on a tree.
- B Write a note on algorithm design techniques.
- C Briefly explain the Longest Common Subsequence problem.
- D Explain any two problems that can be solved using dynamic programming.
- E What are the elements of greedy algorithm? Explain.
- F Explain the concept of Classification by Implementation Method.

## **Q.5 Attempt the** following: (Any THREE)

- A Write a note on median-of-median algorithm.
- B Explain the structure of threaded binary tree? Give suitable example to illustrate the concept.
- C Define algorithm. State its essential characteristics.
- D Write a note on Master theorem. Give example.
- E Write a note on partition based selection algorithms.
- F Write a note on upper and lower bounds of algorithm.

#### **3150F6F44EE3EDBAC04E1D1C55D9425B**

(15M)

**6'**

*(*

#### $(2 \frac{1}{2} \text{ hours})$  [Total Marks: 75]

# N.B. 1) All questions are compulsory.

- 2) Figures to the right indicate marks.
- 3) Illustrations, in-depth answers and diagrams will be appreciated.
- 4) Mixing of sub-questions is not allowed.

# **Q. 1** Attempt the following<br>(a) Select the correct altern

## Select the correct alternative

- The process-to-process delivery of the entire message is the responsibility of the  $\text{Layer}$ responsibility of the layer; **(i)**
	- A) Transport B) Application C) Physical (D) Network
- is the division of a datagram into smaller units to accommodate the MTU of a data link protocol.  $\sim$  .  $\sim$  .  $\sim$  .  $\sim$  . (ii)
- A) Breakup B) Fragmentation <sup>8</sup> C) Decomposition D).<sup>7</sup>Fusion —------- signals can have only a limited number of values. (iii)
	- C) both  $A \& B$  'D) None of A) Digital these *c.:y ?/y,~ <.- yyy:*
- (iv) \_\_\_\_\_\_\_\_\_\_\_\_ is a dynamic mapping method, that finds a physical address, given a logical address;
	- A) ARP B) RARP C) TCP
- transmission, bits are transmitted simultaneously, each D) UDP ■V (v) In across its own wire. **•5**
	- A) Asynchronous serial C) Parallel

**V.'-v**

B) Synchronous serial D) (a) and  $(b)$ 

**v**

Fill in the blanks with help of the options given in the pool below: (b) (5) (phase, coaxial, metric, TCP, Multiplexing, twisted pair, UDP, wavelength)

- (i)  $\mathcal{E} = \mathcal{E}$  is the set of techniques that allows the simultaneous  $t$  transmission of multiple signals across a single data link.
- (ii)  $\sim$  describes the position of the waveform relative to time 0.
- (iii) *y-* cable consists oftwo insulated copper wires twisted together.
- (iv) A <u><sup>exec</sup>tive sis</u> the cost assigned for passage of a packet through a  $\sim$  network.

 $(v)$  is  $\mathbb{Z} \times \mathbb{Z}$  provides process-to-process, full-duplex, and connectionoriented service.

(c) Answer th^ following in 6ne or two lines: -V *S*./Define Latency. <sup>&</sup>lt; ,

**..V**

 $\sum_{i=1}^{\infty}$ 

i

- (ii) What is Throughput?
- (iii)  $\mathbb{E}$ xpress the IP address 01110101 10010101 00011101 00000010 in dotted decimal notation.
- (iv) State the different types of noise.
- $(v)$   $\circ$  Define; Propagation Time.

<sup>7</sup>108

*X*

(5)

**2€>|<f|/9**

>

V

y

**'(3)**

*•■y*

*'}*

£ ')

#### **Attempt the following** (Any **THREE)** Q.2

- Q. 2 Aftempt the rollowing (Any Trikele)<br>(a) Write a short note on Mesh Topology. Calculate following:  $\qquad \qquad \qquad$ (b) Calculate following:<br>i) What is the bandwidth of signal that ranges from 40KHz to 4MHz.
	- ii) Periodic signal completes one cycle in 0.001s. What is the frequency
- (c) Briefly explain the layered structure of OSI model.  $\mathbb{R}^n$  , we have a structure of OSI model.
- Explain following terms with respect to Data communication: Half duplex, full duplex, Protocol, Topology (d)  $\cdot$  f  $\mathcal{R}_{\mathcal{A}}$
- Sate and explain different types of transmission impairments (e)
- (f) What are LAN, MAN, WAN? Explain.  $\begin{array}{cc} \begin{array}{ccc} \circ & \circ & \circ & \circ & \circ & \circ \end{array} & \begin{array}{ccc} \circ & \circ & \circ & \circ & \circ & \circ \end{array} & \begin{array}{ccc} \circ & \circ & \circ & \circ & \circ & \circ \end{array} \end{array}$

# **Attempt the following (Any THREE)** And the setting  $(15)$

Explain with example the major steps involved in block coding. (a)

v

 $\ddot{\cdot}$ 

- What is shift keying? Explain ASK. (b)
- (c) Discuss in brief wireless transmission with Radio waves.
- 
- (d) Write a short note on CRC.<br>(e) With the help of a diagram (e) With the help of a diagram explain a Coaxial Cable. **view of the state of the view of the view of the view of the view of the view of the view of the view of the view of the view of the view of the view of the view of**
- Explain Wavelength Division Multiplexing. **(f)**

#### Attempt the following (Any THREE) **Q-4**

- Explain concept of classes in classful addressing (a)
- Explain CSMA/CD teclinique.in detail (b)
- State & briefly write about the phases in TCP connection. (c)
- Explain: **(d) K** - ••V'
	- *f&'A-* .. <sup>j</sup> Unicast Address **i.**
	- ii. **Multicast Address**
	- iii. Anycast'Address
- What is polling? Explain in detail. ; (e)
- Write a short note on Distance-Vector Routing (f)
- **Q. 5**' **Attempt the following (Any THREE)**
- (a) With the help of a diagram explain the components of data communication.
- (b) State and explain duties of Data Link layer.
- (c) Discuss RZ Scheme and encode the data sequence 1010101100.<br>(d) Explain the format of user datagram.
- Explain the format of user datagram.
- (e). Explain the role of the following network devices:
	- $\mathbf{\hat{n}}$ . Hubs
	- $\lim_{n\to\infty}$  Switches:  $\lim_{n\to\infty}$ 
		- **Routers**

\*\*\*\*\*\*\*\*\*\*\*\*\*\*\*\*\*\*\*\*

**i**

*% \*

(15) *<sup>y</sup>*

**(15)**

*i::*

.\**?* /

/ - , <sup>V</sup> •' <sup>&</sup>gt; ./• "

.. \* Oj

*•X \*

 $U \setminus \mathcal{N}$ 

*<* V' */*

..

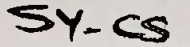

# Paper / Subject Code: 78904 / Software Engineering

[Total Marks: 75]

 $(15)$ 

 $27|4|19$ 

#### $(2\frac{1}{2})$  Hours)

- $N.B. : 1) All questions are computsory.$ 
	- 2) Figures to the right indicate marks.
	- 3) Illustrations, in-depth answers and diagrams will be appreciated.
	- 4) Mixing of sub-questions is not allowed.
	- Q. 1 Attempt All (Each of 5 Marks)
	- a() 1. Software Requirement Specification (SRS) is also known as specification A BOWER WARDER
		- a. White box testing
		- b. Acceptance testing
		- c. Integrated testing
		- d. Black box testing
		- 2. Which is the most desirable form of coupling?
			- a. Control coupling
			- b. Data coupling
			- c. Common coupling
			- d. Stamp coupling

3. Kind of diagrams which are used to show interactions between series of messages are classified as:

- a. activity diagrams
- b. state chart diagrams
- c. collaboration diagrams
- d. object lifeline diagrams  $1.50 - 2.1$
- 4. Six Sigma methodology defines three core steps
	- a. analyse, improve, control
	- b. analyse, design, verify
	- c. define, measure, analyse
	- d. define, measure, control
- 5 Diagrams which are used to distribute files, libraries and tables across topology of hardware are called
	- a. deployment diagrams
	- b. Juse case diagrams
	- c. sequence diagrams
	- d. collaboration diagrams
- -
	-
	-
	-

Page 1 of 2

- 1. Define time line charts in Software Engineering?  $(c)$ 
	- 2. Define Quality assurance?
	- 3. Define validation?
	- 4. Define Software Engineering?
	- 5. Define module cohesion?

#### **O. 2** Attempt the following (Any THREE)

- (a) What is SRS? Write characteristics of SRS.
- (b) State advantages and disadvantages of waterfall model.
- (c) Differentiate between sequence diagram and collaboration diagram.
- (d) What are the attributes of good software?
- (e) Explain Agility and write its advantages and disadvantages.
- (f) Define Use case diagram? Draw and explain symbols for the same.

#### O. 3 Attempt the following (Any THREE)

- (a) Define coupling what are the various levels of coupling.
- (b) Calculate Cyclomatic complexity for Quadratic equation. Find various paths and design test cases.
- (c) Explain Software user interface design.
- (d) Define Object-Oriented Programming and features of OOPs
- (e) Write the scope of software metrics.
- (f) Explain Halstead's metrics with an example.

#### Q. 4 Attempt the following (Any THREE)

- (a) Explain Capability Maturity Model.
- (b) What is Risk management? Explain Software risk management process.
- (c) Explain the purpose of six sigma.
- (d) Explain any five software quality attributes.
- (e) What is Structural testing? Write its advantages and disadvantages.
- (f) Explain McCall's Quality factors.

## 9.5 Attempt the following (Any THREE)

- (a) Draw a Sequence diagram for online ordering of food delivery System.
- (b) State and Explain the Quality metrics.
- (c) State the difference between Black box testing and white-box testing?
- (d) State all and write down a short note on any 3 fact finding techniques.
- (f) Explain requirement validation.

Page 2 of 2

\*\*\*\*\*\*\*\*\*\*\*\*\*\*\*\*\*\*\*

 $(15)$ 

 $(15)$ 

 $(15)$ 

SY.CS Paper / Subject Code: 78902 / Advanced Java

25/4/19

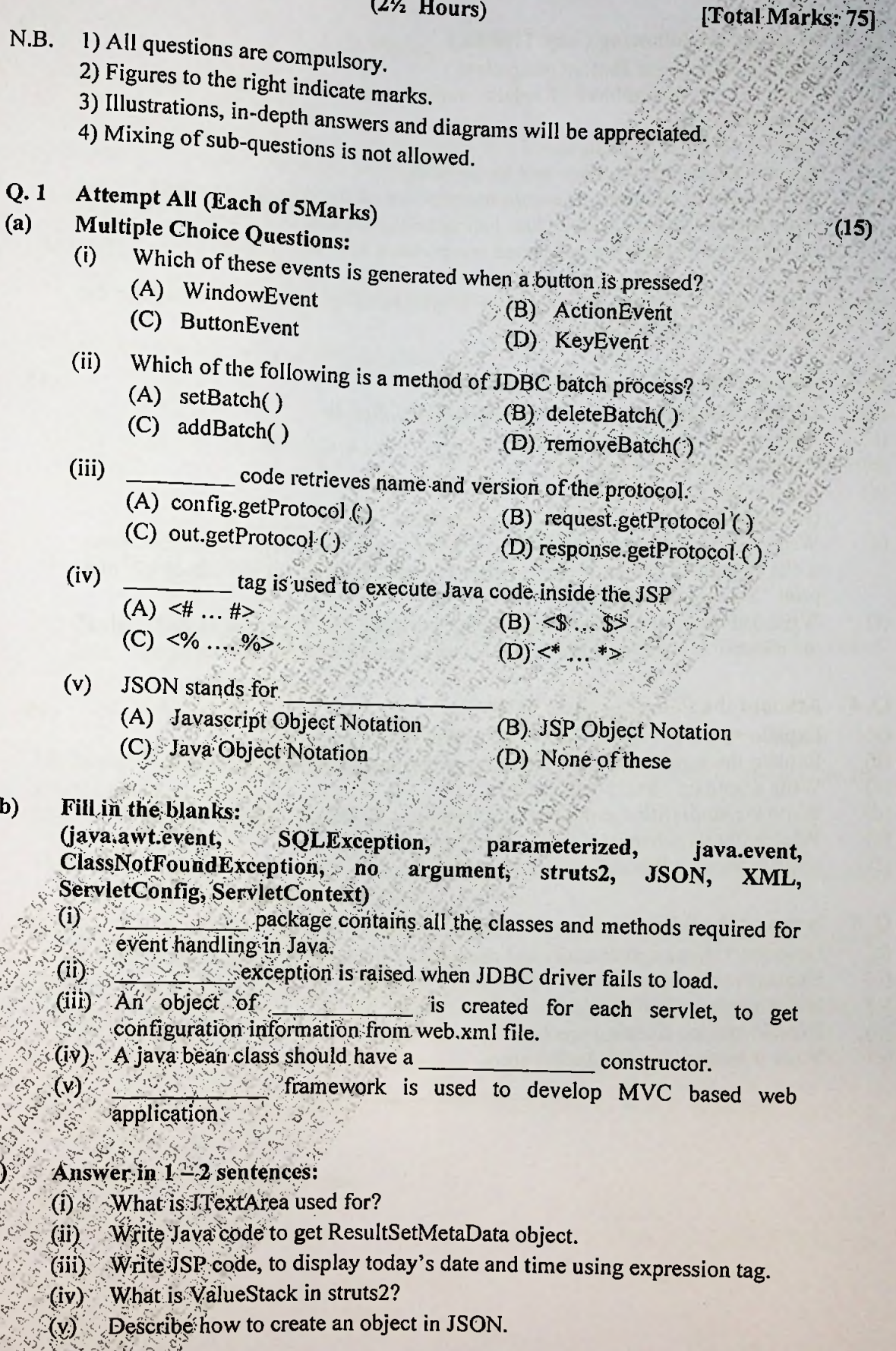

65987

## Page 1 of 2

#### 51902E388B1A5667BE5A25A2C6E5AD4E

#### Attempt the following (Any THREE)<br>Explain how to use ButtonGroup class. Q.2

- Explain how to use ButtonGroup class.
- (b) What is a combobox? Explain various constructors  $(a)$ <br>(b) JCombBox class.
- Explain JDBC architecture. (c)
- Explain Statement interface and its methods. (d)
- Write a swing program to accept temperature of the day in a textfield. Using radio buttons choose conversion: Fahrenheit to Celsius or vice versa. On c ick •<br>of a button, display the converted temperature in a label. [Formula: $C = (F - F)$ Explain JDBC architecture.<br>
Explain Statement interface and its methods.<br>
Write a swing program to accept temperature of the day in a textfield. Using<br>
radio buttons choose conversion: Fahrenheit to Celsius or vice versa. (e)
- 32)\*5/9]<br>Write a JDBC program to create an Employee table; Insert two records in the table using PreparedStatement. (f)

#### **Attempt the following (Any THREE)** Q. 3

- Differentiate between GenericServlet and HttpSerylet. (a)
- Write a note on Servlet life cycle. (b)
- Explain page directive in JSP. **(C)**
- (d)
	- Explain the following:<br>(i) expression tag  $\therefore$ <br>(ii) declaration tag Explain the following:<br>(i) expression tag  $\begin{array}{c} \begin{array}{c} \begin{array}{c} \end{array} \\ \end{array}$  (ii) declaration tag;  $\begin{array}{c} \end{array}$ ,  $\begin{array}{c} \end{array}$ ,  $\begin{array}{c} \end{array}$
- Explain page directive in JSP.<br>Explain the following:<br>(i) expression tag (ii) declaration tag ;<br>Write a servlet program to accept name and aggregate marks from index.html if the aggregate marks is larger than 55, then print  $'Y$ ou, are selected'', else<br>print  $'Y$ ou are not selected'', else print "You are not selected". (e)
- Write JSP program to accept a number from the user and find its factorial. If the number is negative, show error message and accept the number again. **(0**

#### Q. 4 Attempt the following (Any THREE)  $\sim$  (15)

- Explain  $\leq$  isp:setProperty> and  $\leq$  isp:getProperty> action tags. (a)
- Explain the significance and structure of struts, xml file used in struts2. (b)
- Write a note on Struts2 interceptors. (c)
- Write the similarities and differences between JSON and XML. (d)
- What is JSON schema? Give example and illustrate. (e)
- Explain various Result Types available in Struts2. **(0**

# Q. 5 Attempt the following (Any THREE)

- (a) Uescribe various constructors and methods of JCheckBox class.
- $\langle$ (b)  $\rangle$ . Explain various methods of Connection interface.
- $\sim$  Write a note on JSP application implicit object.  $(c)$
- $(d)$ : Explain session tracking mechanism in servlets.
- (e)  $\sim$  Write a note on Struts2 Action class.

•. 2008 - 2008 - 2008 - 2009 - 2009 - 2009 - 2009 - 2009 - 2009 - 2009 - 2009 - 2009 - 2009 - 2009 - 2009 - 20<br>- 2009 - 2009 - 2009 - 2009 - 2009 - 2009 - 2009 - 2009 - 2009 - 2009 - 2009 - 2009 - 2009 - 2009 - 2009 - 200<br>

**Mandala** 

*% w4 <S?M*

*m;* 3333

**Q;**

**V**

*v :*

 $\mathbb{R} \rightarrow \mathbb{R}$ **,, C> >•**

(15)

## Paper / Subject Code: 78906 / (DOT) NET Technologies  $SU-CS$

 $(15)$ 

 $(5)$ 

 $(5)$ 

 $(2 \frac{1}{2})$  Hours) Total Marks: 75 N.B.: 1) All questions are compulsory. 2) Figures to the right indicate marks. 3) Illustrations, in-depth answers and diagrams will be appreciated 4) Mixing of sub-questions is not allowed. **Attempt All (Each of 5Marks)**  $0.1$ **Multiple Choice Questions**  $(a)$ regular expression represents any whitespace character.  $1)$  The  $\mathbf{a}$  $\sqrt{5}$  $b. \simeq$  $c: \exists w$  $d^*$ 2) What is the last event of the page lifecycle? a. Page Load b. Validate c. Page Unload d. Page Init 3) Which of the following is not a part of the ConnectionString in the SqlConnection object? a. Integrated Security b. Data Source c. Connection Status d. Both a and b 4) Identify the underlying html element of LABEL control  $a. \le div$  $b:$ c. <label> d. <span> 5) The most commonly used State Management technique, that is inserted at the end of URL is a. CrossPage Posting b. Sessión State c. QueryString d. Cookies Fill in the blanks with appropriate keywords by selecting the correct option from the  $(b)$ given pool of options. (App\_Code, skin, decimal, Bin, Tick, UpdateProgress, Interval, double, ProgressBar) folder in ASP NET contains source code files that are dynamically  $1)$  The compiled for use in your application. 2) The solution of the supports 128-bit fixed-point fractional number that supports up to 28 significant digits. event of a Timer is triggered when the maximum number of milliseconds The are elapsed. 4) Atleast one of file should be contained in the Themes folder. 5) The Control allows you to show a message when an AJAX based page is being updated. Answer the following in 1-2 lines:  $\mathbf{I}$  What is MSIL?  $2$ ) Give the syntax of declaring aa one dimensional integer array in C# and initialize its elements to  $1,2,3,4,5$ . 3) Give the significance of GridView Control. 4) State any two LINQ data providers. 5) What is ViewState?

Page 1 of 2

68063

#### 36A2804E42D44F686942D9B8DDCCF953

#### Q. 2 Attempt the following (Any THREE)

- (a) State and explain various components of.Net framework.
- (b) Explain the working of foreach loop in  $C#$  and provide example.
- (c) Write a note on assemblies in .NET.
- (d) Explain various ASP.NET file types.
- (e) Briefly describe the Partial Classes and their syntax with a suitable example.
- (f) State and explain the important events of Global.asax file.

## Q. 3 Attempt the following (Any THREE)  $(15)$

- (a) Write a note on ASP.Net Page Life Cycle.
- (b) Explain at least 5 generic properties of web control.
- (c) With the help of an example, explain how data can be stored and retrieved from a session variable.  $\mathcal{L}_{\mathcal{L}}$  ,  $\mathcal{L}_{\mathcal{L}}$  ,  $\mathcal{L}_{\mathcal{L}}$  ,  $\mathcal{L}_{\mathcal{L}}$  ,  $\mathcal{L}_{\mathcal{L}}$  ,  $\mathcal{L}_{\mathcal{L}}$  ,  $\mathcal{L}_{\mathcal{L}}$  ,  $\mathcal{L}_{\mathcal{L}}$  ,  $\mathcal{L}_{\mathcal{L}}$  ,  $\mathcal{L}_{\mathcal{L}}$  ,  $\mathcal{L}_{\mathcal{L}}$  ,  $\mathcal{L}_{\mathcal{L}}$  ,  $\mathcal{L}_{$ V

'«■-*\*:*:

*; :■ i*

V

**;••• ;v**

*<\*■*

- What is AdRotator? Write XML file which is created for the AdRotator Control. (d)
- $\begin{bmatrix} 1 & 1 & 1 \\ 1 & 1 & 1 \end{bmatrix}$  (e) Solution the SiteMapPath control in detail.
- What is the use of MasterPages in ASP.NET? How a Content page can be added to a Master Page. (f) -V'

# **Q.4** Attempt the following (Any THREE) **15** (15)

- (a) Write a brief note on the Data Provider Model? Explain various ADONET namespaces.
- (b) Write the difference between Single-Value Data Binding and Multi-Value Data Binding in ADO.NET.
- Write C# function to create an XML file given below using ASP net:-. ' • , •' / (c)

#### <college>

 $\leq$ student id $=123$ '>

<name>Madhuri'Talekar</naine>

 $\langle$ marks>44 $\langle$ marks>

#### </studcnt>

<student id='123'>

√ <name>Juhi Mehta</name><br>
√ inarks></marks>

#### *d* student>  $\times$ /colleges;

- (d) Write a short note on Caching.
- $\langle \mathbf{e} \rangle$  Explain the concept of Partial Refreshes with respect to AJAX in ASP.NET.<br> $\langle \mathbf{e} \rangle$  . Write a short note on SqlCommand class in ADO.NET.
	- (f) Write a short note on SqlCommand class in ADO.NET.<br>
	0.5 Attempt the following (Any THREE)<br>
	(a) Give the structure of web config file. Also state its adva

- (a) Give the structure of web config file. Also state its advantages.<br>(b) Differentiate between Value Types and Reference Types.
- Differentiate between Value Types and Reference Types.
- ed . Explain the following XML classes:<br> **. White AmlTextWriter** 
	-
	-
	- (d) Explain the important properties of the BaseValidator class.
	- *■(e).* ; What.is LlNQ?.Explain the syntax ofLINQ giving suitable examples. '

<sup>N</sup> W *\*\*\*\*\*\*\*\*\*\*\*\*\*\*\*\*\*\*\*\*\**

*(e)*<br>68063

*C*

Page 2 of 2

36A2804E42D44F686942D9B8DDCCF953

(15)

*f*

/  $\mathbb{E} \left[ \mathbb{E} \left[ \mathbb{$ 

**.** *WJ-&'*

**,v**

(15)

*Ss.* .V

.'■f, *'* <sup>V</sup> • <sup>j</sup> •

*•j >"■*

**v.** <sup>i</sup> • **<sup>v</sup> ,S** *<sup>&</sup>gt;* .

**Paper / Subject Code: 78907 / Skill Enhancement: Android Development Fundamentals . .. .**

**S^-CS**

#### [Total Marks: 75], (2 *Vi* Hours)

- N.B. 1) All questions are compulsory.
	- 2) Figures to the right indicate marks.
	- 3) Illustrations, in-depth answers and diagrams will be appreciated. . *\*
	- 4) Mixing of sub-questions is not allowed.
- Q. <sup>1</sup> Attempt All (Each of 5Marks)

#### (a) Multiple Choice Questions

- i. Android version 7.0 is also known as
	- a) Marshmallow
	- c) JellyBean

b) Nougat<br>d) Oreo.

**v**

A..- <sup>~</sup> ,'v

- ii. Which of the following is used to input text by the user?
	- a) TextView c) ListView
- b)EditText d) Button
- iii. Which of the following not a type of menu in Android?
	- b) Option menu a) Context menu
	- d) Pickup menu c) Popup menu **«**
- allows to save and retrieve data of an application from the memory in the form of key-value pair. iv.
	- a) Shared preferences b.) Internal storage
	- c) External storage <sup>&</sup>lt; d) Content.providers
- v. The first callback method that is called when the activity is created for the first time is \_\_\_\_\_\_ >/;■
	- a) OnCreate() c) OnResume() b) OnStart() d) OnRestart()
- **'-' •"V . . \ '' ' .. (b) Fill in the blanks with the help of pool** of options (ListView, SQLite, GridView, Firebase, Intent, Activity, Toast, Dialog, Drawable)
	- $\mathbb{R}^n$  is used to display a list of scrollable items from which the user can select one by clicking on it. **1.**

........ - . ,< *Mir-* isra .real-time database that is used to store data with NoSQL cloud .^-.database. :' . \$\$\$& 7"

- ili. Android application components can connect to other Android applications using
- $\mathbf{u}$ . In Android can be used to display information for the short period of time.

 $\%$  is a graphic that can be drawn to the screen.

# $\otimes^\otimes$  Give description of the following in 1-2 lines: *(c)*<br> *(c)*<br> *Give* description of the<br>
(c)<br>
Algorithmengers<br>
(c)<br> *Material* design<br>
(c)<br> *Alarm managers*<br>
(68066

- .a. Requesting-permissions
- 
- (c) Material design
- 
- 

 $\mathbb{R}$  .  $\mathbb{C}$ 

**rv**

**.**<br>**Page 1 of 2**.<br>**Page 1 of 2** 

(15)

*S'),*

 $\mathcal{P}^{\mathcal{P}}(\mathcal{P},\mathcal{P})$ 

'  $\frac{1}{2}$ 

;#■

#### **Attempt the following (Any THREE)(Each of** SMarks) Q.2

- **ftall** 2 List and Explain various types of layouts in android.
- State and explain various stages of Activity Lifecycle. (b) State and explain various stages of Activity Litecycle.<br>(c) Frushin with suitable arrange the use of RadioButton, and RadioGroup Views in
- Explain with suitable example the use of RadioButton, an android. (c)
- (d) What is a spinner? Explain with example.
- (e) Write the code for accepting user name and password from the user.
- Write an android application to implement DatePicker View. **(0**

#### $\frac{1}{2}$ **Attempt the following (Any THREE) (Each of 5Mafks) Q.** 3 : •

- Write a note on Drawables in android.
- (a) Write a note on Drawables in android.<br>(b) Explain how Themes and Styles can be used to customize user interface design in: android application. Give suitable example. (b)  $^{\circ}$ *a-*

r\* \* \* \* \* \* \* \*

- (c) What are Services in android? Give suitable example where Services can be used.
- What is a Broadcast Receiver in android? Explain. (d)
- Write **a** note on Notifications in android. (e)
- What is RecyclerView? Give suitable example. ' **(0**

#### Attempt **the** following (Any **THREE)** (Each of 5Marks) Q.4 **(15)**

- What are the different option to save application data in android? Explain. (a)
- What are permissions in android?.Write the relevant code to give permission to access camera and contacts to the application. (b)
- What are loaders in android? What are its characteristics? Explain. (c)
- Identify and list key performance related recommendation for an android application development; (d) v; ' <sup>j</sup> **»V**
- Write a note on using SQLite databases for developing android application. (e)
- What is AdMob? Explain in detail. (f)

# dttempt the **following (Any THREE) (Each of 5Marks)** (15)

(a) What is AutoCompleteTextView? Write a relevant code to demonstrate the use of AutoCompleteTextView in android.

**S'**

- (b) How is CheckBox different from RadioButton in android? Write the XML tag for Sex using CheckBox. ,'y'
- (c) Write a note on AsyncTaskl.oader

Ainiwr :

- (d) Write a note on history and evolution of android.
- $\delta$  Write a short note on ProgressBarView in android application.

Page **2** of**<sup>2</sup>**

——-------------

<sup>a</sup> A:;A'-A-.; s

 $\frac{1}{2}$ **S>J**

**A; ■'**

**A**

*lJ.* **.y**

**(15)**

**.. v' •**

*0*

. **-<sup>a</sup> '**